Word 2007

- 13 ISBN 9787115207722
- 10 ISBN 7115207720

出版时间:2009-10

页数:188

版权说明:本站所提供下载的PDF图书仅提供预览和简介以及在线试读,请支持正版图书。

#### www.tushu111.com

 $\frac{a}{\sqrt{a}}$  $\mathcal{D}$  $\ddotsc$  ,  $\ddotsc$  +  $\ddotsc$  $\mathfrak{p}$ 

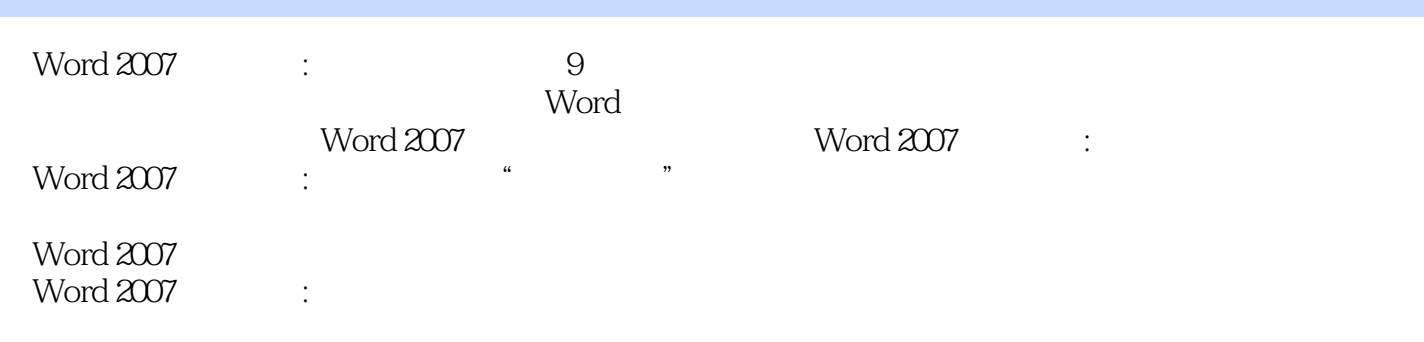

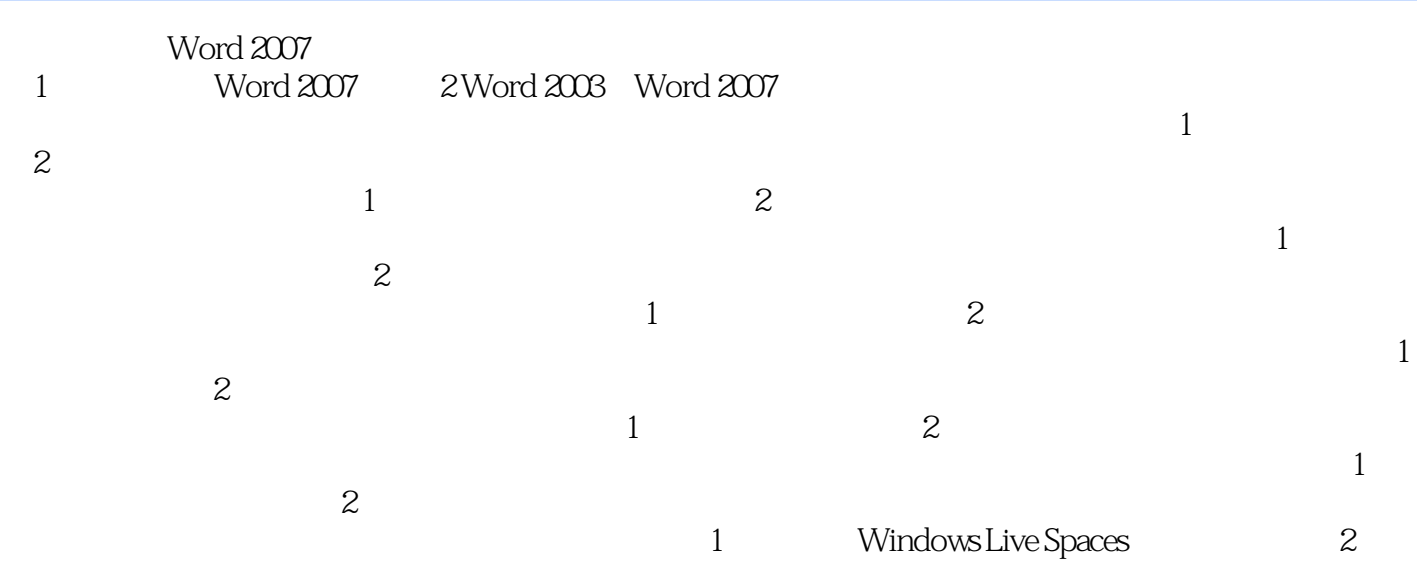

本站所提供下载的PDF图书仅提供预览和简介,请支持正版图书。

:www.tushu111.com